# ESTUDIO COMPARATIVO DE LA RESPUESTA DINAMICA DE ESTRUCTURAS DE CONCRETO ARMADO USANDO DIFERENTES SOFTWARE DE ANALISIS

JESÚS BRICEÑO RICARDO HERRERA MARíA ELENA PERDOMO RICARDO PICÓN-RODRÍGUEZ °

mariaperdomo@ucla.edu.ve rpicon@ucla.edu.ve

## RESUMEN

En este trabajo se presenta la simulación de varias estructuras de concreto armado con dos modelos diferentes para evaluar su comportamiento dinámico. La escogencia de un buen modelo, para simular el comportamiento dinámico de cualquier estructura, es importante. Sobre todo cuando se quiere realizar una evaluación. El objetivo principal de este trabajo es sensibilizar al ingeniero calculista para la escogencia de un modelo estructural que le permita simular numéricamente de manera confiable las estructuras de concreto armado. Para esto, se realizó la simulación del comportamiento dinámico de una unión interna viga plana-columna y un pórtico de concreto armado, usando dos modelos diferentes. Uno delos modelos es el que usa el programa comercial SAP-2000 y el otro modelo es el que usa el Portalde Pórticos.

El SAP-2000 es un programa comercial de elementos finitos, que permite modelar el comportamiento inelástico de las estructuras incorporando rótula en los extremos de los elementos. Dichas rótulas obedecen al modelo elasto-plástico perfecto para simular el comportamiento del concreto armado y solo representaría físicamente la cedencia del acero de refuerzo de los elementos.

El Portal de Pórticos está basado en la teoría del daño continuo, en la mecánica de la fractura y el modelo de daño concentrado. Este modelo concentra todos los efectos inelásticos en los extremos de cada elemento que conforma la estructura de concreto armado. Cada rótula en cada elemento de concreto armado puede concentrar daños y deformaciones plásticas. Pudiendo así representar y cuantificar fenómenos físicos como el agrietamiento del concreto y la fluencia del acero de refuerzo, respectivamente.

Los resultados obtenidos de las simulaciones con los dos modelosseleccionados, orientan al ingeniero evaluador que debe hacerse una adecuada escogencia del modelo a usar. Así sus conclusiones serán mas acertadas por la similitud entre la simulación y el comportamiento real de las estructuras de concreto armado.

#### Problemática Planteada

Eventualmente las estructuras son sometidas a fenómenos externos, como sismos, que hacen superar los esfuerzos de diseño de los elementos que la conforman. Al ser superado los niveles de esfuerzos de diseño, es posible que la estructura incursione en un comportamiento inelástico en algunos de sus elementos. Existen modelos matemáticos implementados en diferentes programas de cálculo que permiten modelar dicho comportamiento. Entre algunos modelos se pueden mencionar el Elasto-Plástico, el modelo de Takeda, el modelo de Daño Concentrado. Algunos de los programas de cálculo que tienen implementado estos modelos podemos mencionar el SAP2000, el cual comercial que puede simular el primer modelo. El IDARC es otro programa comercial de cálculo que tiene implementado el segundo modelo. El Portal de Pórticos (PDP) es un programa de cálculo de acceso via Internet que tiene implementado el tercer modelo antes mencionado.

Para realizar una evaluación estructural ante acciones dinámicas, como los sismos, se debe hacer una escogencia del modelo apropiado, de allí el programa a usar. De esta manera se podrá representar de forma adecuada la respuesta real dela estructura. El comportamiento inelástico de las estructuras de concreto armado es complejo. Dicho comportamiento es afectado por el agrietamiento del concreto, la fluencia del acero de refuerzo y en algunos casos el deslizamiento entre el acero y el concreto. La finalidad de este trabajo es poder inculcar al ingeniero calculista la escogencia de un programa de cálculo que modele de la manera más real el comportamiento dinámico de las estructuras. <sup>Y</sup> así realizar las evaluaciones de las estructuras de concreto armado de forma confiable. Los programas escogidos para este fin son el SAP2000 y el PDP. El SAP2000 por ser uno de los programas comerciaies más usados en nuestro pais capaz de realizar evaluaciones dinámicas. El otro programa escogido es el PDP, capaz también de hacer evaluaciones dinámicas de estructuras

#### ESTUDIO COMPARATIVO DE LA RESPUESTA DINAMICA DE ESTRUCTURAS DE CONCRETO ARMADO USANDO DIFERENTES SOFTWARE DE ANÁLISIS

Jesús Briceño / Ricardo Herrera / María Elena Perdomo/ Ricardo Picón-Rodríguez

de concreto armado y su acceso es vía Internet.

Se presentarán comparaciones de los resultados entre los dos modelos usados por los programas de cálculo. Llegando a conclusiones justas de cual de los modelos es el más adecuado para realizar evaluaciones dinámicas de las estructuras de concreto armado. Cabe resaltar que el análisis dinámico <sup>a</sup> realizar en este trabajo permitirá conocer el comportamiento dinámico no lineal <sup>y</sup> localizar las zonas vulnerables dela estructura. .

#### Modelos usados en los programas utilizados

El modelo usado en el Programa comercial SAP2000 es Elasto-Plástico. El elemento finito escogido para modelar las estructuras de concreto armado es el FRAME. Este elemento finito permite representar los esfuerzos (flexión, corte y carga axial) y las deformaciones que sufre el elemento (rotación, elongación) bajo teoría elástica [1]. El comportamiento inelástico de cada elemento que conforma la estructura se logra con la incorporación de rótulas plásticas en los extremos de cada elemento. El modelo Elasto-Plástico permite introducir a este programa un comportamiento no lineal, donde se logra limitar los diferentes puntos como los esfuerzos <sup>y</sup> deformaciones cedentes <sup>y</sup> últimas. Los elementos FRAME consideran efectos tridimensionales. Este trabajo estará limitado a realizar análisis de pórticos planos (ver  $f$ igura 1). a)

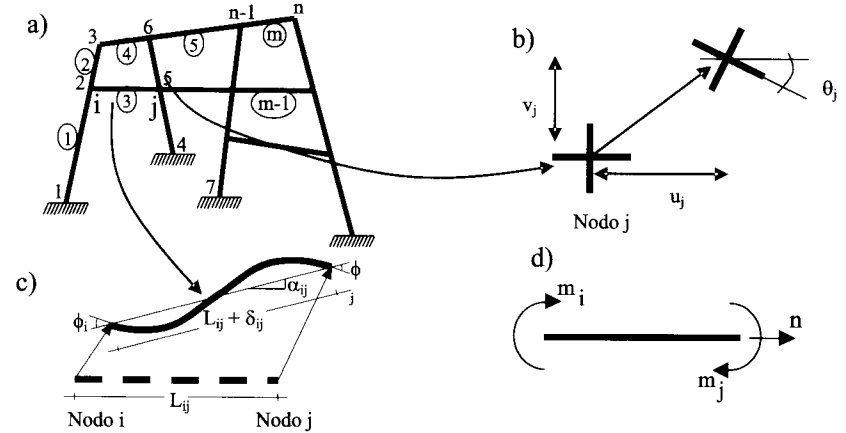

Figura 1. a) Pórtico plano. b) Grados de Ilberta permitidos. c) Deformaciones generalizadas del elemento. d) Esfuerzos generalizados del elemento.

El programa PDP, es un programa de análisis estructural via Internet. El cual está basado en la teoría de Mecánica de la Fractura <sup>y</sup> los Medios Continuo <sup>y</sup> el modelo de daño concentrado. El modelo de daño concentrado está conformado por una viga-columna elástica en el centro <sup>y</sup> dos rótulas inelásticas en los extremos. Donde todos los efectos inelásticos son concentrados en los extremos del elemento (Ver figura 2). En estas rótulas inelásticas se concentrarán los daños y las deformaciones permanentes que ocurren en los elementos de concreto armado [2].

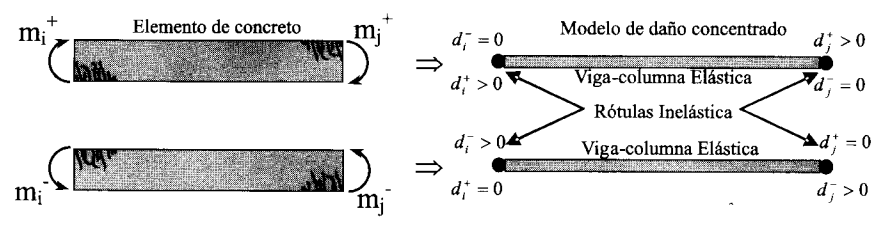

Figura 2. Modelo de daño concentrado indicando las variables de daño y deformaciones plásticas.

### Evaluación Estructural usando los programas de Análisis.

Las estructuras analizadas con los programas consisten en una unión interna viga plana-columna [3] <sup>y</sup> un pórtico de una estructura ya construida, llamada Conjunto ResidencialAriana, en la zona de Tucacas estado Falcón [4].

La unión viga plana-columna fue un ensayo experimental, realizado por Hatamoto et. al. [3], para conocer el comportamiento de la junta interna cuando es sometida a desplazamientos laterales, simulando las acciones sísmicas en la junta. El modelo ensayado y su resultado se muestran en las figuras 3a y 3d, respectivamente. Los resultados de las simulaciones realizadas con los diferentes programas usados en este trabajo se muestran en las figuras 3b, 3c, 3e y 3f.

ESTUDIO COMPARATIVO DE LA RESPUESTA DINAMICA DE ESTRUCTURAS DE CONCRETO ARMADO USANDO DIFERENTES SOFTWARE DE ANÁLISIS

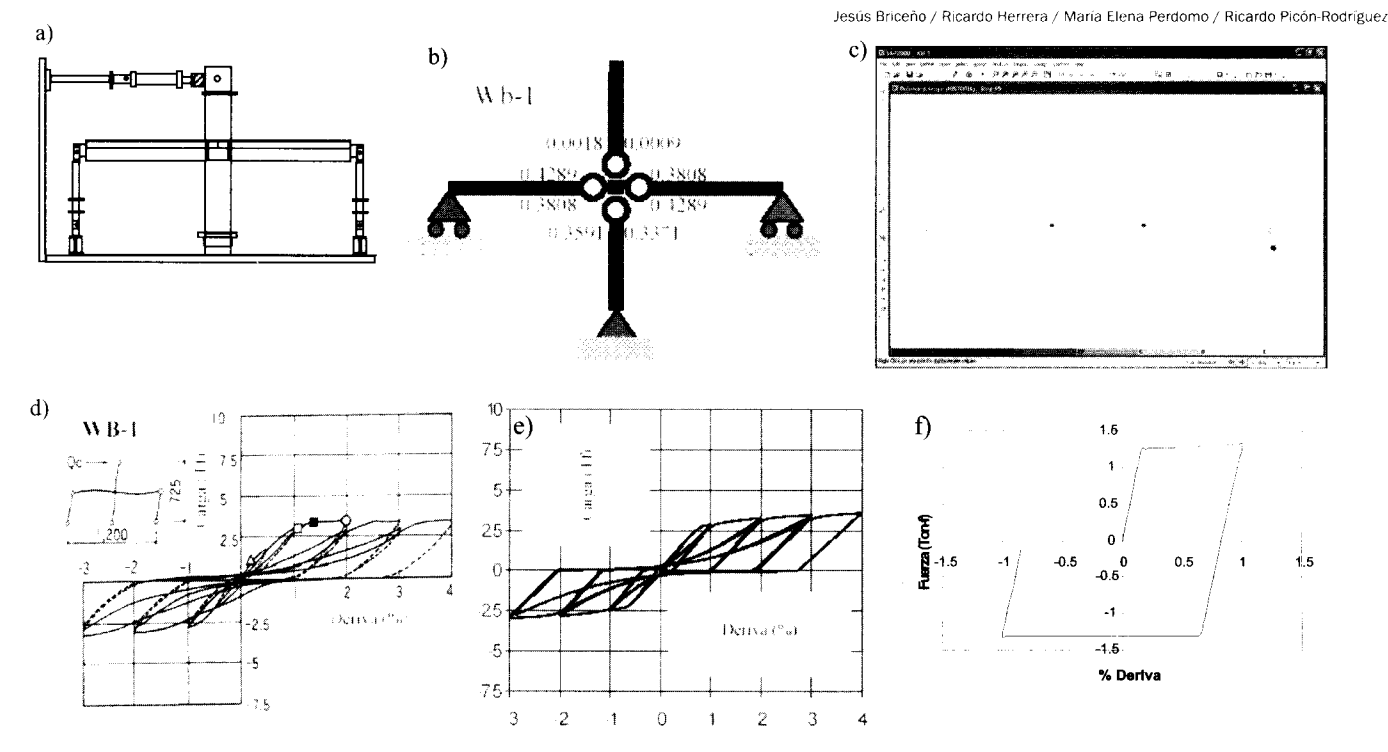

Figura 3. a) Ensayo experimental. b) Simulación y Mapa de daños por PDP. c) Simulación e Indice de plasticidad por SAP2000. d) Curva experimental de comportamiento histerético Carga-Deriva. e) Curva de comportamiento histerético con PDP. f) Curva de comportamiento histerético con SAP2000.

El segundo ejemplo que se muestra en este trabajo, consiste en el análisis dinámico de un pórtico de concreto armado sometido a un registro sísmico en su base. Las características geométricas y mecánicas de la estructura a evaluar fueron tomadas del proyecto original suministrada por de la compañía MORONINCO. Sólo se escogió un solo pórtico de la estructura para mostrar sus resultados en este trabajo. Las simulaciones numéricas del comportamiento dinámico de la edificación antes mencionada se muestran en la figura 5.

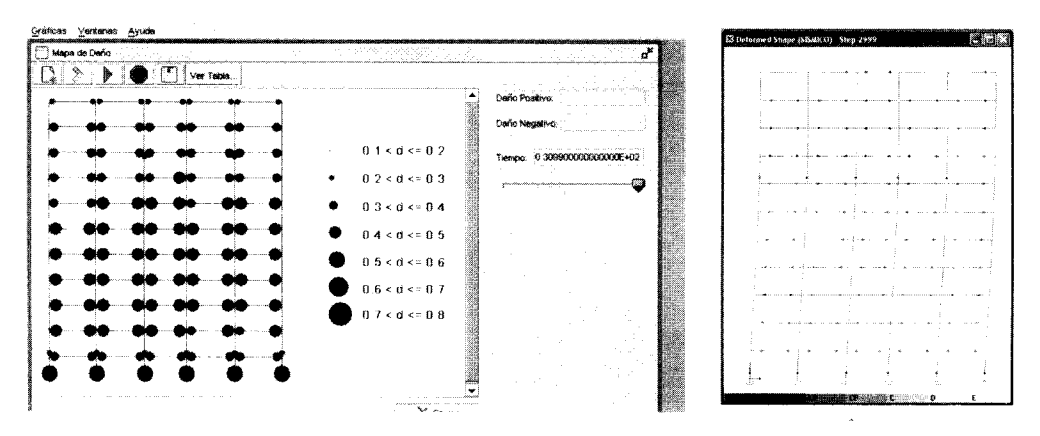

Figura 5. Simulación dinámica de un pórtico con los programas PDP (izquierda) y SAP2000 (derecha).

#### **Conclusiones**

Los programas usados para la evaluación del comportamiento histerético y dinámico de las estructuras escogidas, demuestran que es obligatorio seleccionar el modelo que mejor represente el comportamiento de la estructura y del material. Se pudo obtener una mejor similitud entre el comportamiento real de la junta interna viga plana-columna con el modelo de daño concentrado que el obtenido con el modelo que maneja el SAP2000. Las rótulas inelásticas que manejan cada programa se concentran diferentes efectos. En el PDP las rótulas inelásticas pueden concentrarse el agrietamiento del concreto y la fluencia del acero de refuerzo, mientras que las rótulas del SAP sólo ilustran el punto en que comienza el comportamiento plástico del material. La gran ventaja del SAP es que se pueden modelar estructuras tridimensionales, mientras que el PDP por ser un programa de análisis estructural joven (en desarrollo) sólo hace análisis

Jesús Briceño/ Ricardo Herrera / María Elena Perdomo / Ricardo Picón-Rodríguez

plano, por ahora. Otra ventaja del PDP es que su acceso es via Internet (http://portaldeporticos.ula.ve ó http://mozart.ucla.edu.ve:8080lPDP) desde cualquier lugar del mundo, mientras que el SAP es un programa comercial que su licencia tiene un costo. El PDP realiza análisis estructurales de forma remota, de esta manera no necesitas un computador de mucha capacidad en velocidad, almacenamiento y no inhabilita el computador local para trabajar en otras aplicaciones, mientras que el SAP necesita un potente procesadora medida que las versiones van aumentando e inhabilita el computador cuando se realiza un análisis. .

#### Referencias

[1] Briceño, J. y Herrera, R. "Estudio comparativo de la respuesta inelástica de edificaciones con vigas planas sometidas a un análisis dinámico, utilizando el modelo de comportamiento del SAP-2000 y el modelo de daño concentrado para vigas planas", Trabajo Especial de Grado de la Carrera de Ingenieria Civil. UCLA. Venezuela. (2005).

[2] Picón, R. y Flórez-López, J., "Evolución de la degradación de rigidez e pórticos de concreto armado". XXIX Jornadas Sudamericanas de Ingeniería Estructural. Uruguay. (2000).

[3] Hatamoto H., Bessho S. y Matsuzaki Y., "Reinforced Concrete Wide-Beam-Column Subassemblages Subjected to Lateral Load". Desing of Beam-Column joints for seismic resistance. SP 123. ACI. pp. 291-315, (1991)